# Globalność i lokalność zmiennych

#### Globalność i lokalność

- Do klasy przychodzi nauczyciel i pyta o **Andrzeja** wiadomo, że chodzi o Andrzeja Kowalskiego, ucznia klasy IE
- Do sekretariatu przychodzi osoba i pyta o **Andrzeja** ma na myśli dyrektora szkoły, Andrzeja Rurykowicza
- Do urzędu miasta przychodzi petent i pyta o **Andrzeja** chodzi mu o prezydenta miasta, Andrzeja Arpada
- W każdej z tych sytuacji odczytanie, kto kryje się pod imieniem **Andrzej** zależy od miejsca, w którym się znajdujemy

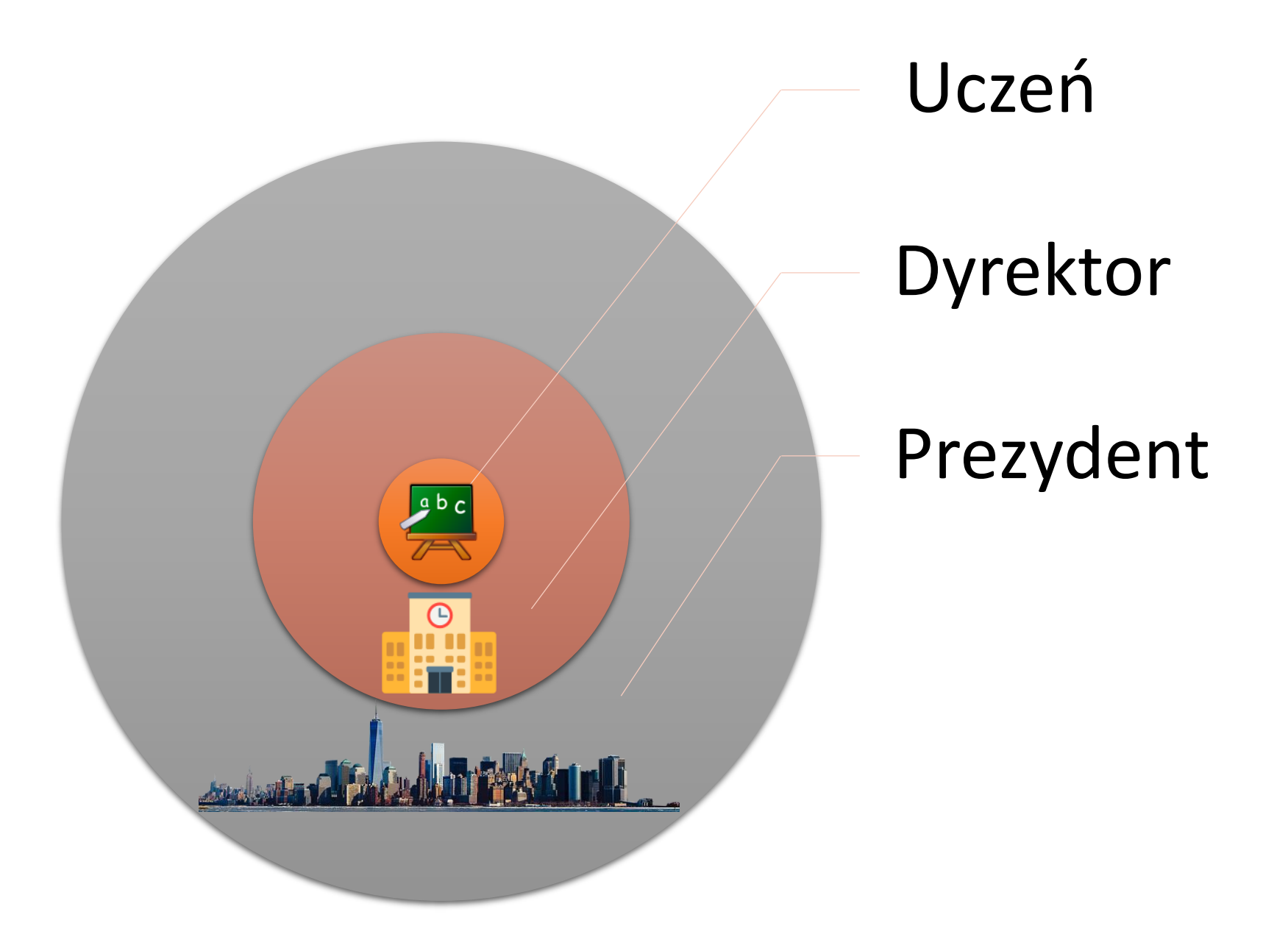

### Globalność i lokalność

- Podobnie w programowaniu, możemy mieć kilka zmiennych o tej samej nazwie, znajdujących się w różnych blokach kodu
- Odwołując się do zmiennej to, której tak naprawdę użyjemy, zależy od **najbliższego kontekstu**
- W ten sposób wyróżniamy zmienne **globalne** i **lokalne**
- Mając **zmienną globalną x** w programie i **zmienną lokalną x** w funkcji, podczas użycia niej odwołamy się do najbliższej dostępnej
- Jeżeli utworzymy zmienną x w funkcji to **nadpisze** ona zmienną globalną, ale tylko w kontekście tej funkcji

Przykład

funkcja f(): zmienna  $x = 5$ wypisz x

wypisz x wywołaj f() wypisz x

zmienna x = 10 – utworzenie zmiennej globalnej x

funkcja f(): zmienna x = 5 – utworzenie zmiennej lokalnej x wypisz  $x$  – program wypisze 5

wypisz x – program wypisze 10 wywołaj f() – program wypisze 5 wypisz x – program wypisze 10

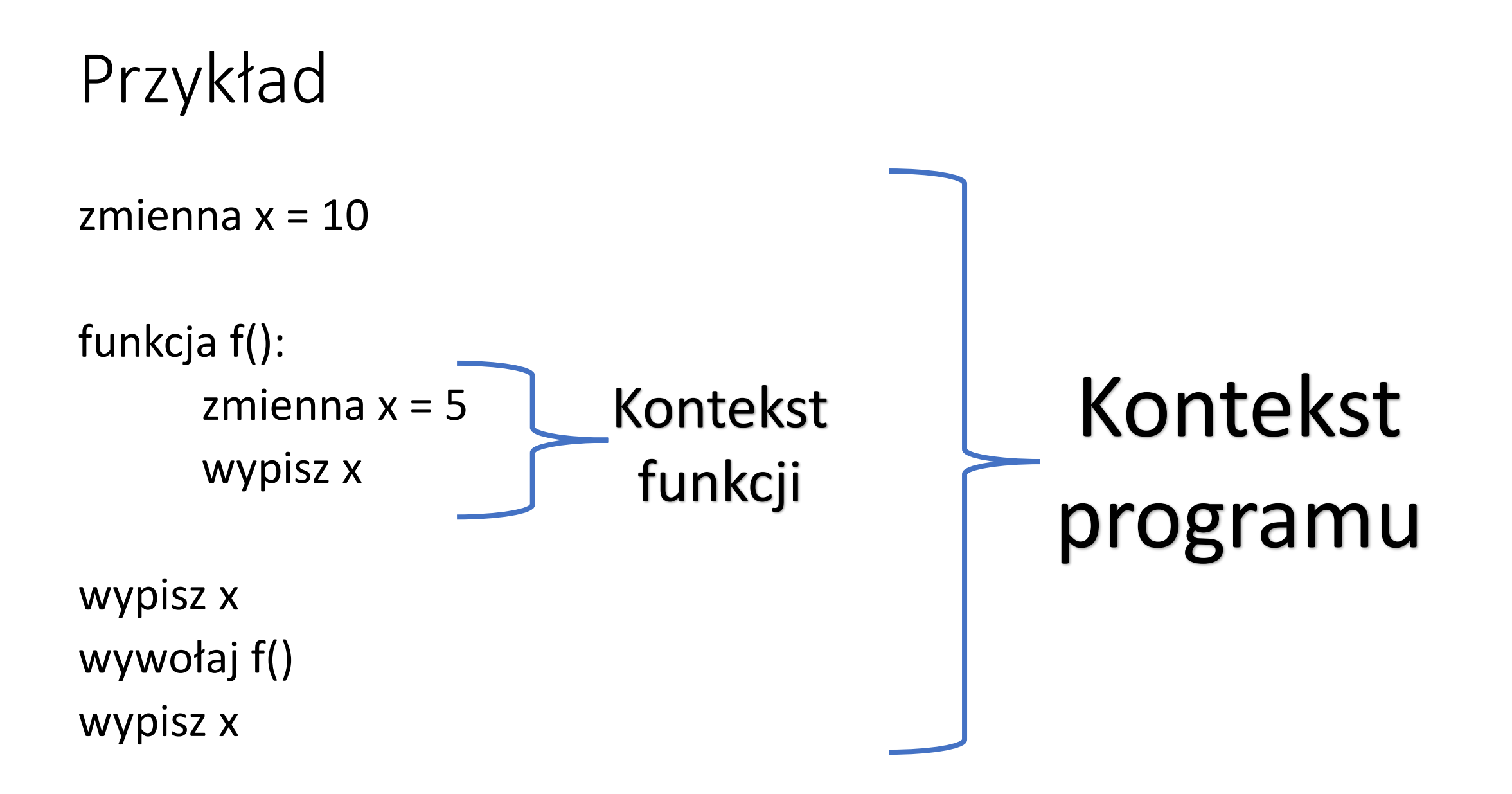

Przykład 2

funkcja f(): zmienna y = 20 wypisz y wypisz x

Przykład 2

funkcja f(): zmienna y = 20 **wypisz y** wypisz x

Przykład 2

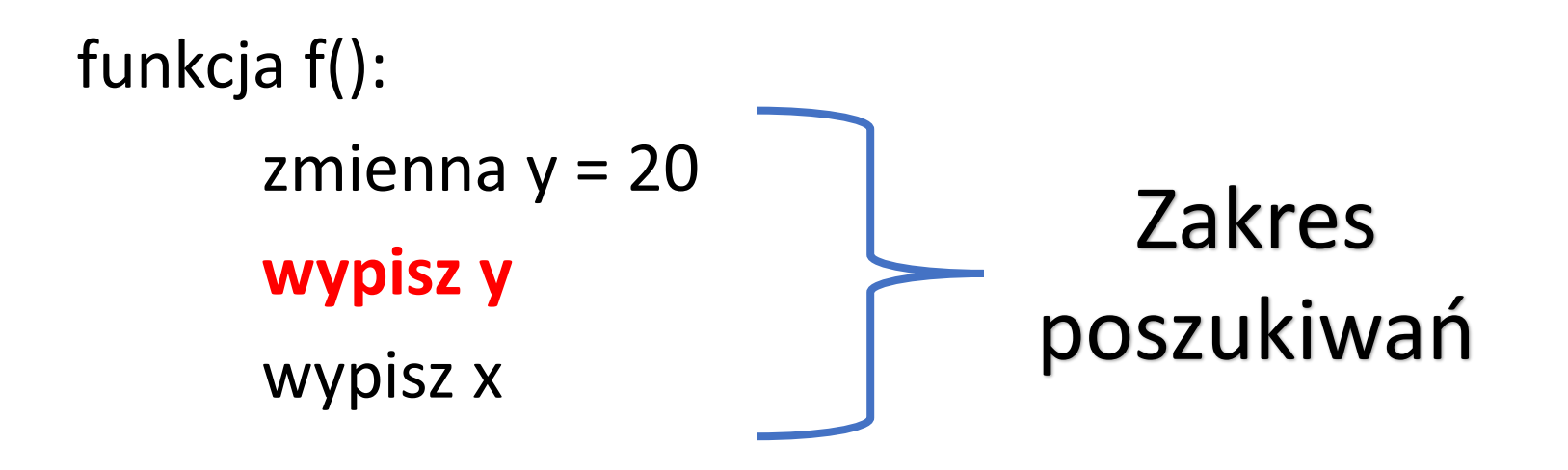

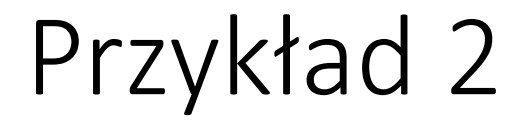

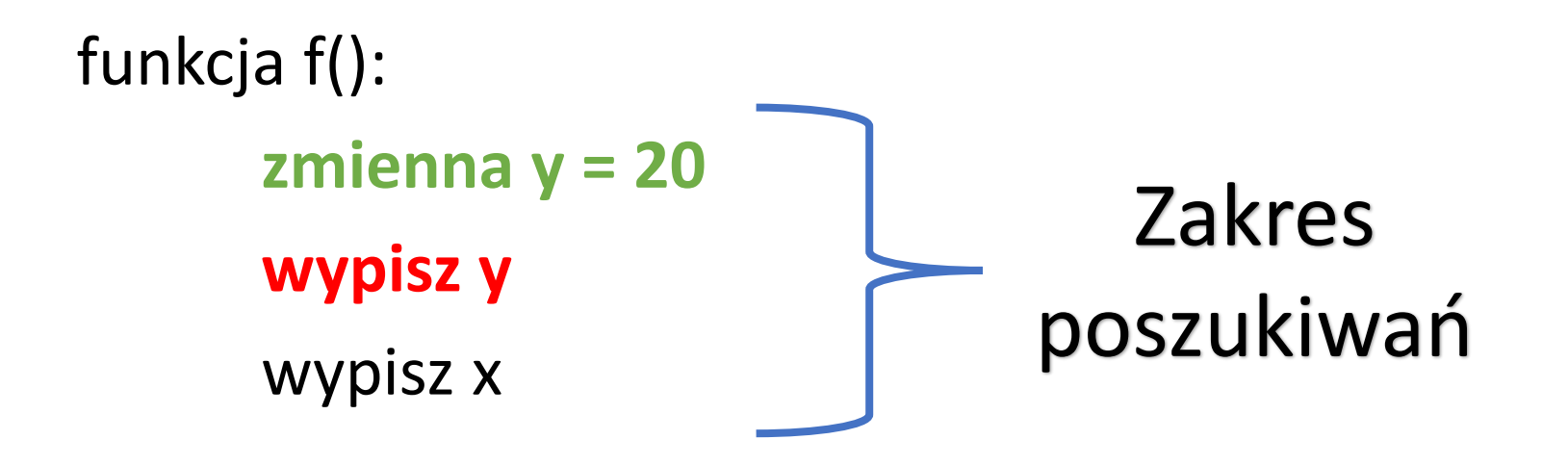

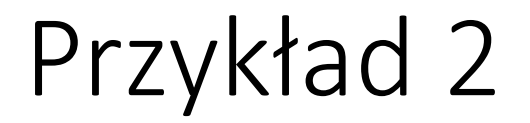

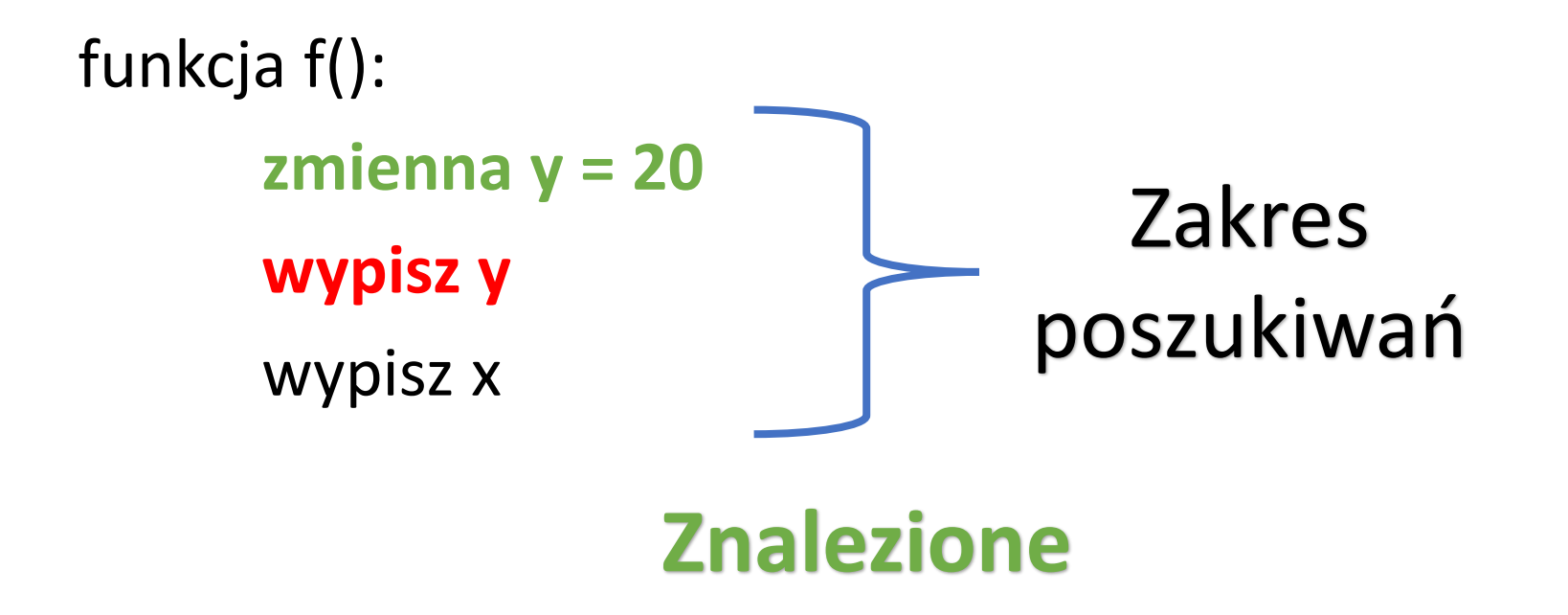

Przykład 2

funkcja f(): zmienna y = 20 wypisz y **wypisz x**

Przykład 2

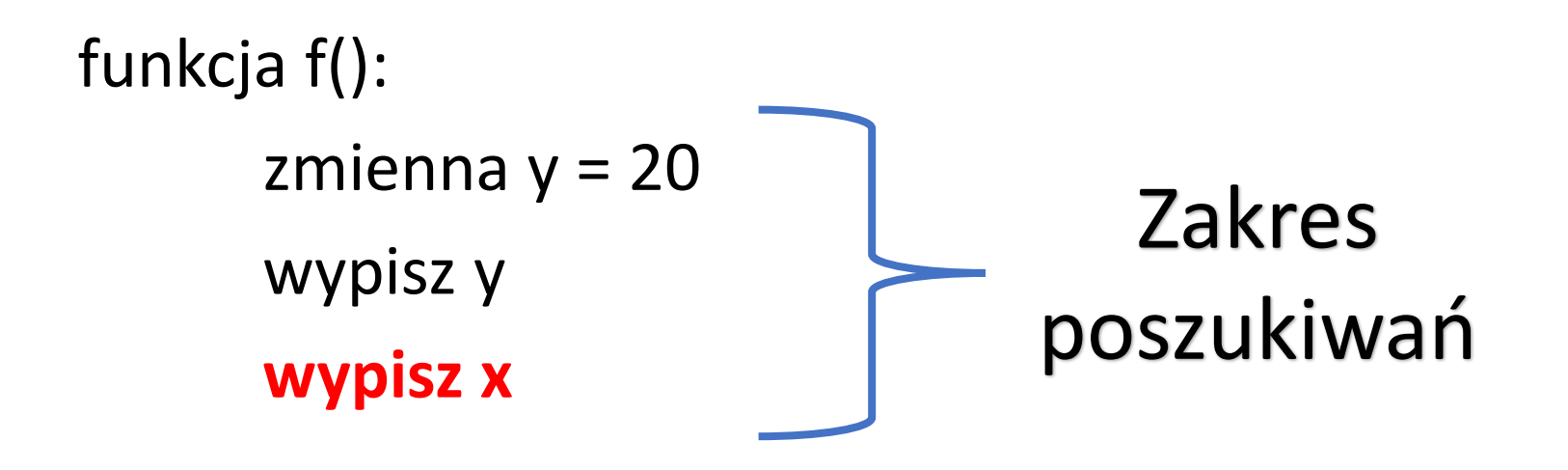

Przykład 2

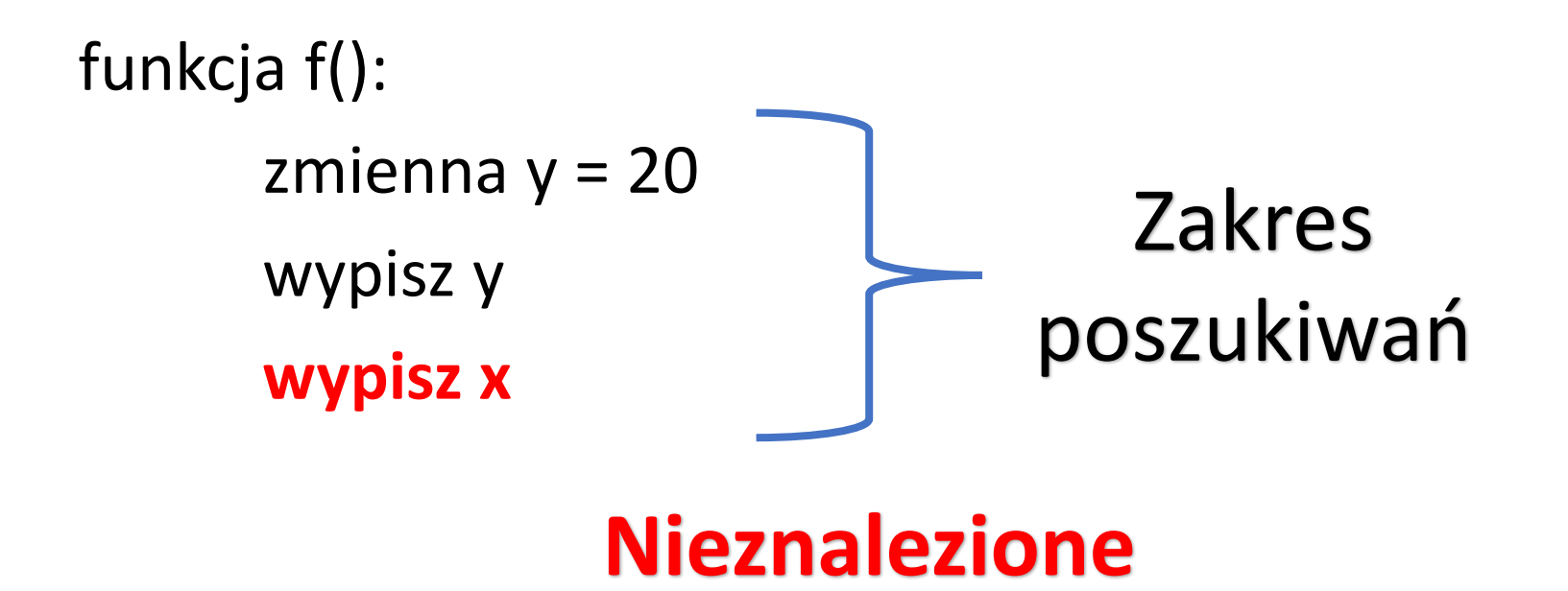

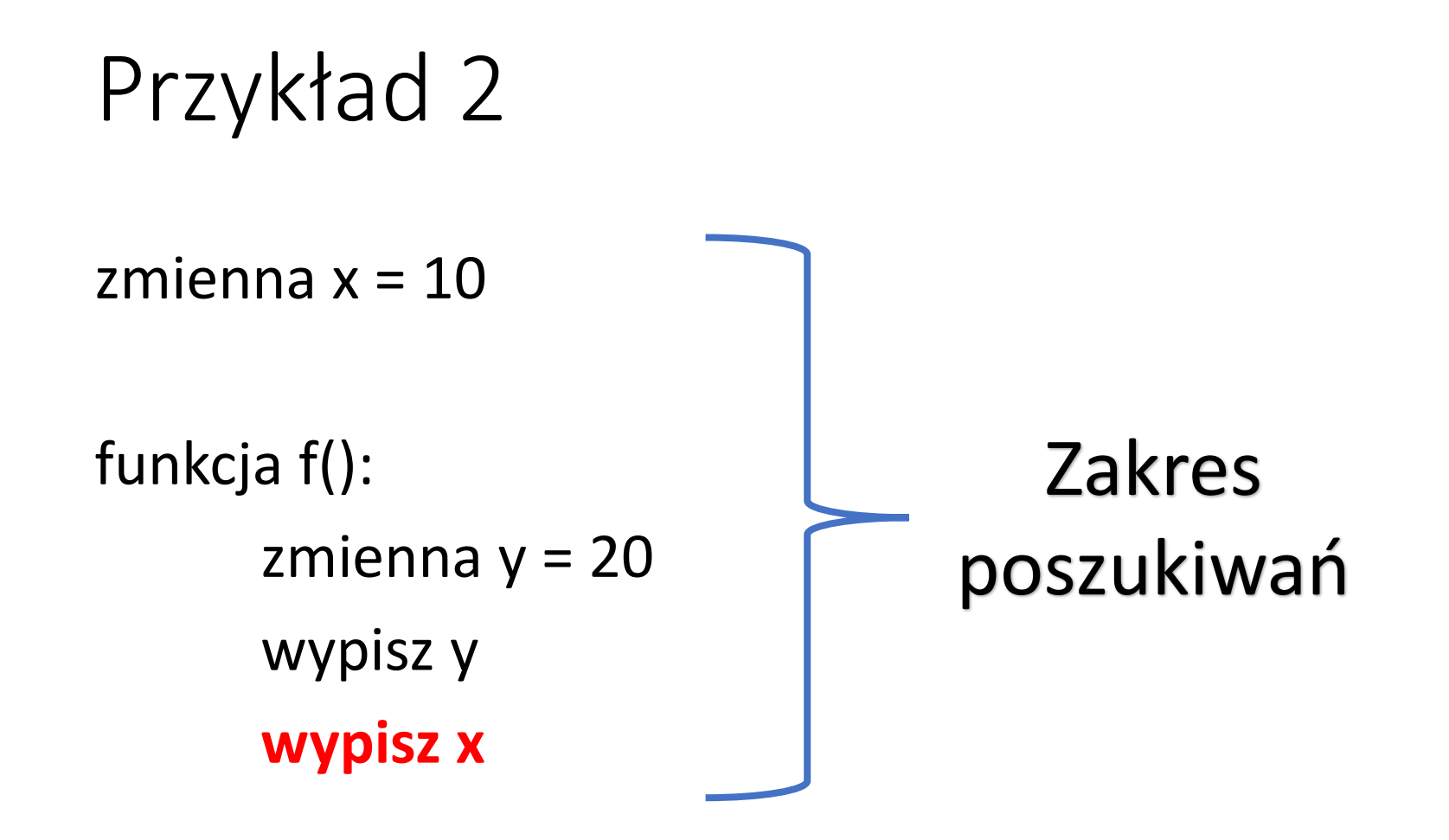

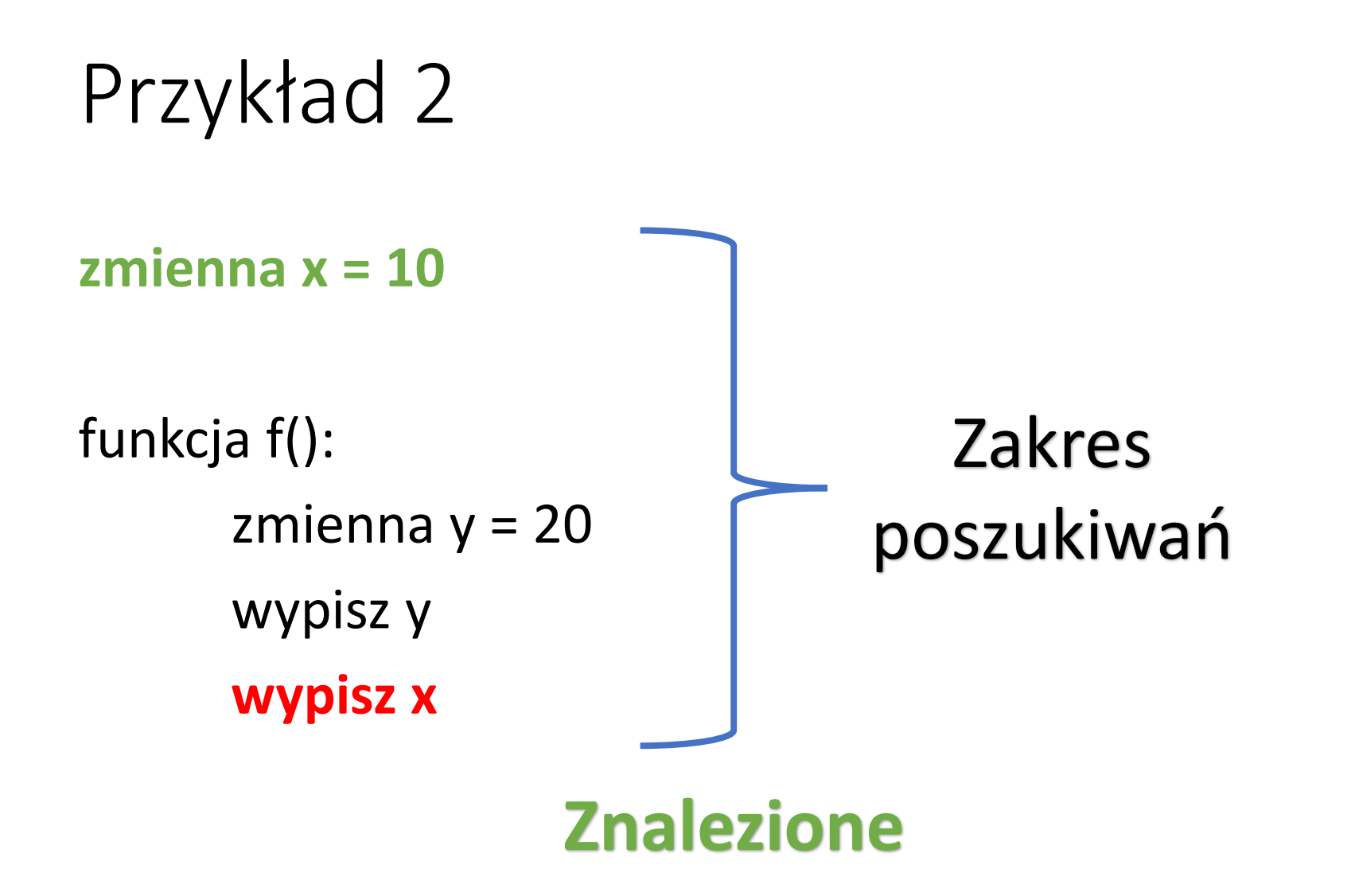

### Globalność i lokalność

- Zmienne nazywamy globalnymi, jeżeli są zdefiniowane dla całego programu
- Zmienne nazywamy lokalnymi, jeżeli są zdefiniowane w mniejszym kontekście (bloku), np. wewnątrz funkcji
- Zmienne lokalne utworzone w kontekstach nie zagnieżdżonych ze sobą nawzajem, są od siebie niezależne i mogą reprezentować zupełnie inne dane

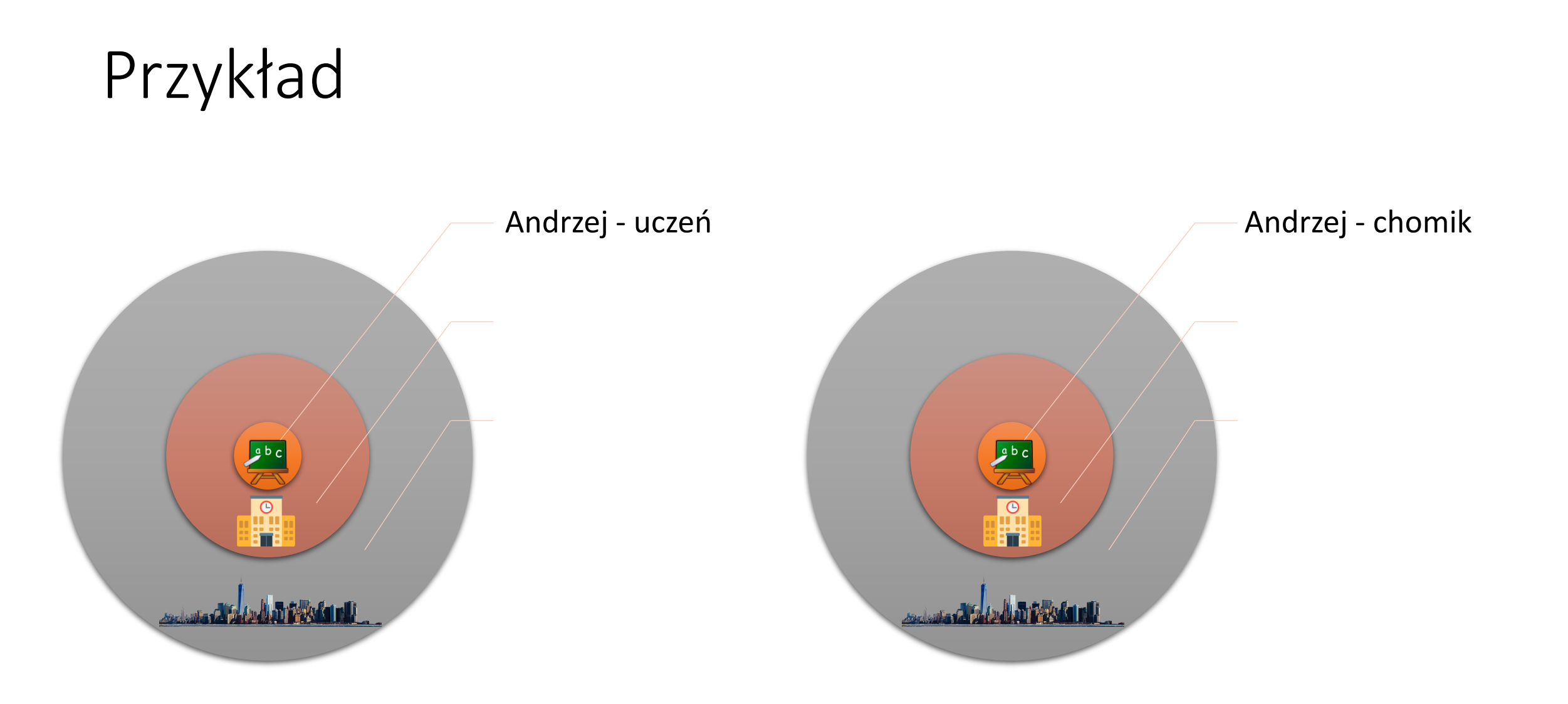

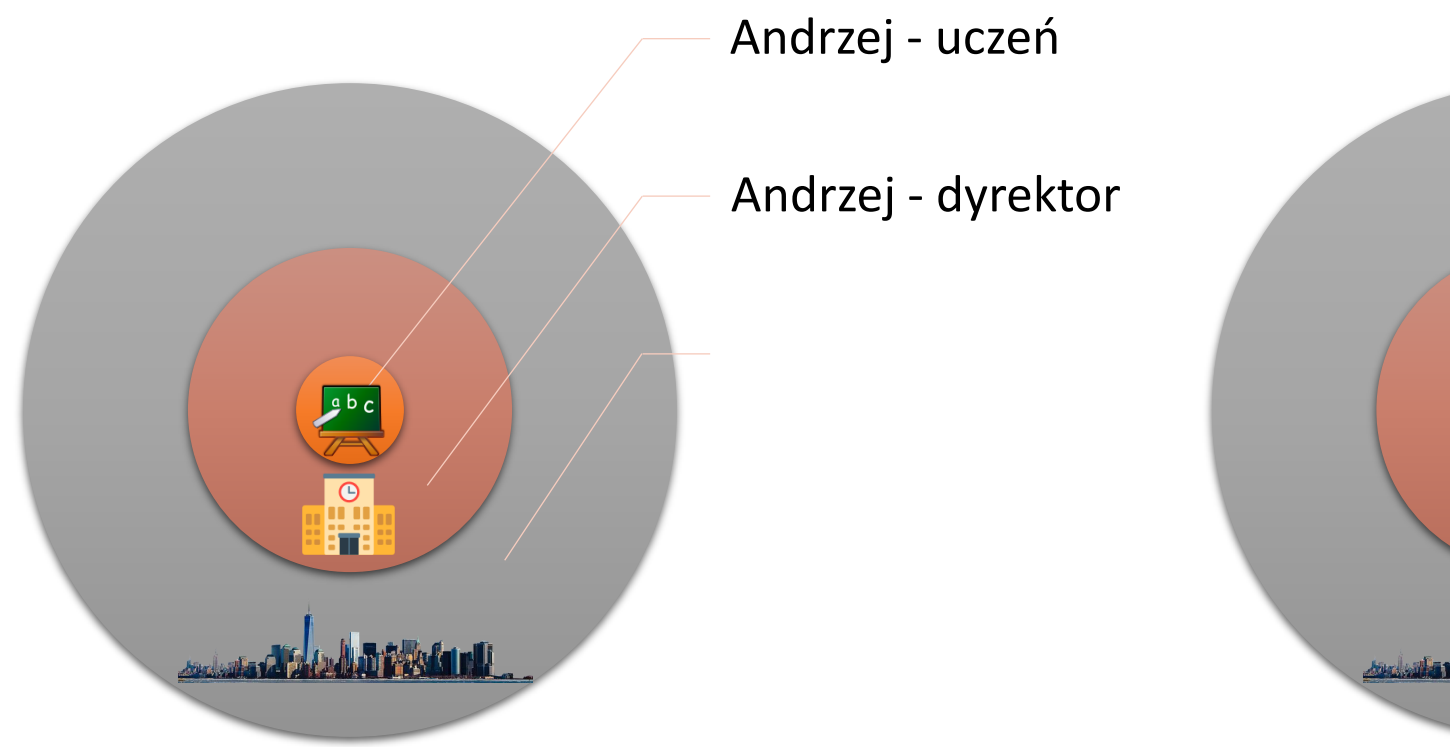

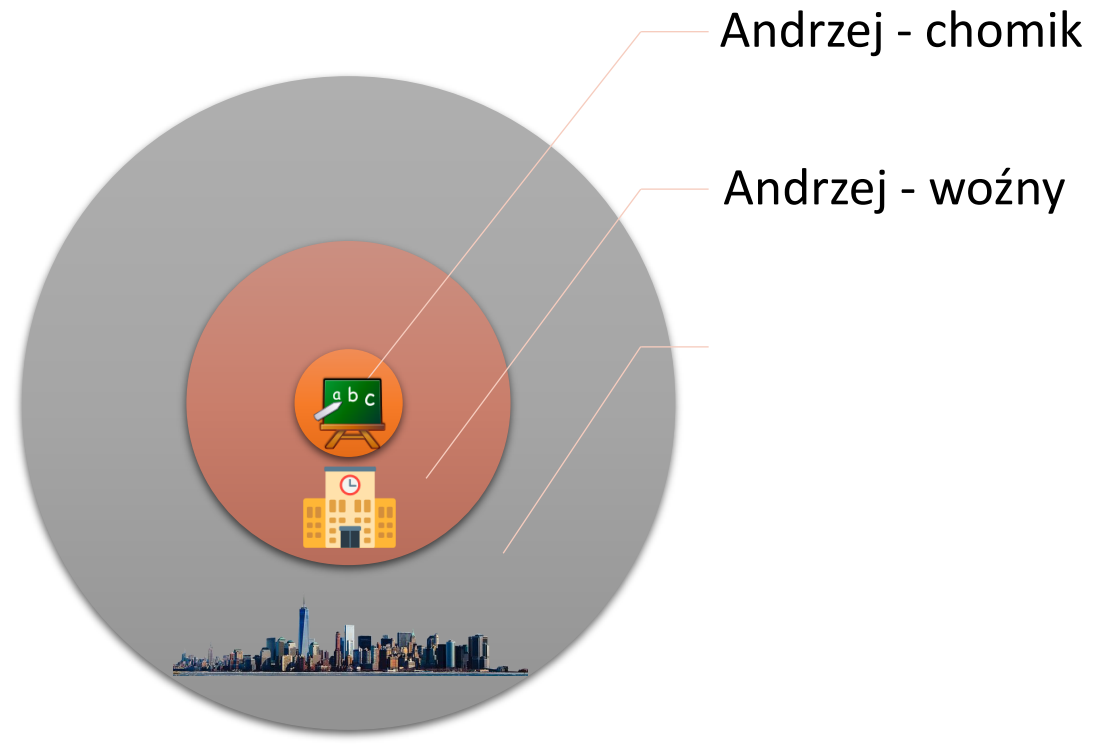

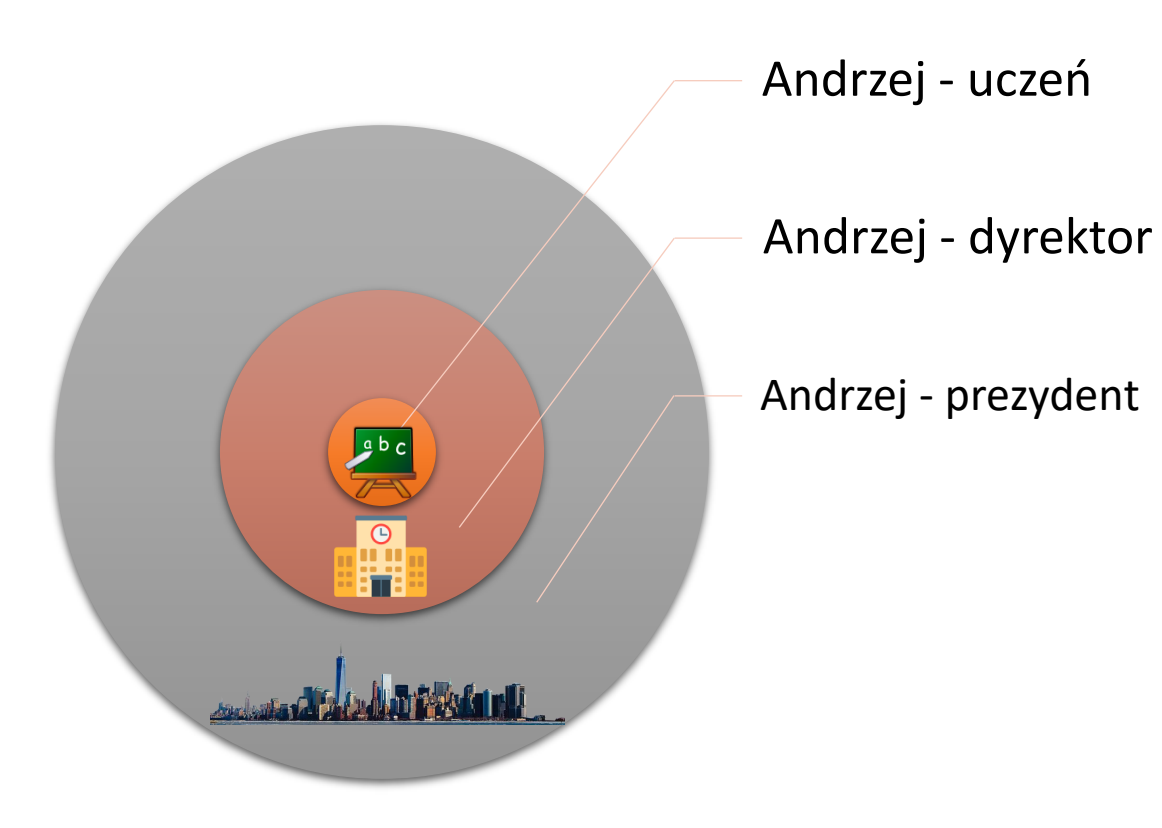

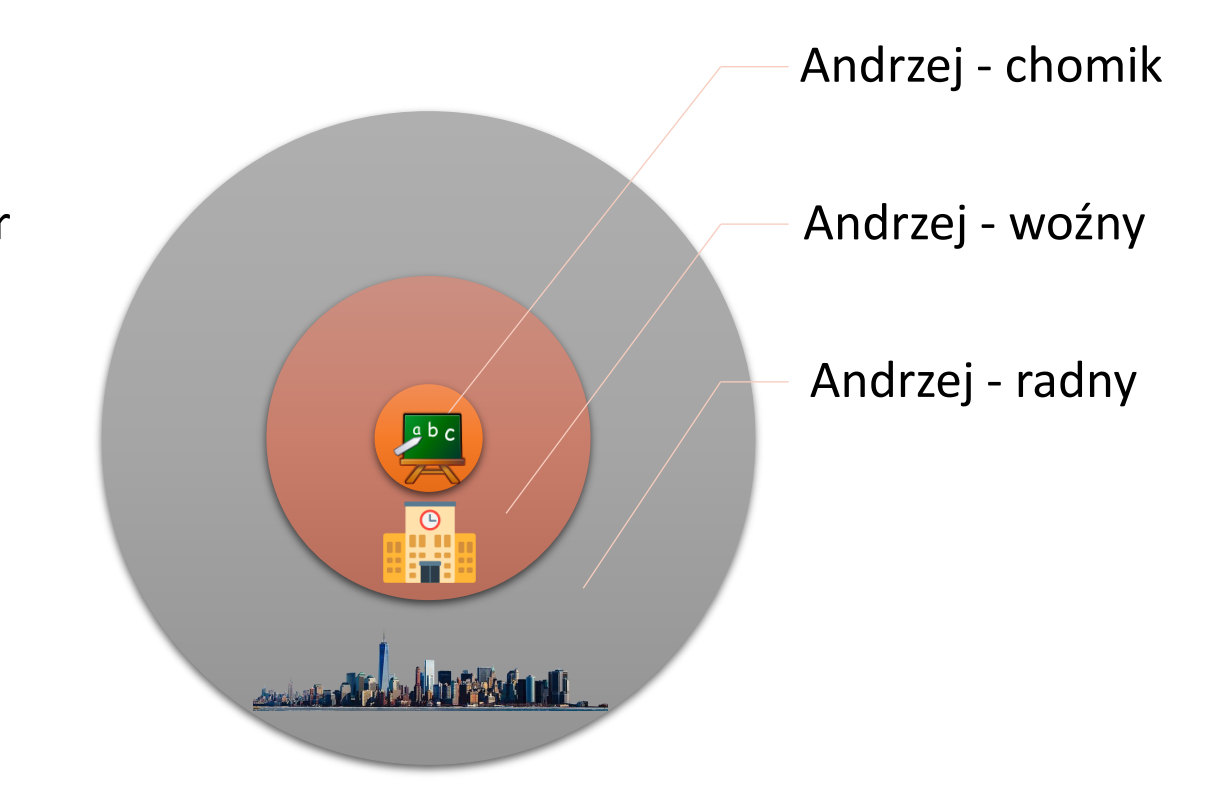

funkcja f1():

zmienna x = 5 – utworzenie zmiennej lokalnej x wypisz  $x -$  program wypisze 5

funkcja f2():

zmienna x = 10 – utworzenie zmiennej lokalnej x wypisz x – program wypisze 10

## Źródła

- [https://commons.wikimedia.org/wiki/File:Classroom\\_icon.svg](https://commons.wikimedia.org/wiki/File:Classroom_icon.svg)
- https://commons.wikimedia.org/wiki/Category:School icons
- <https://pixabay.com/en/panorama-new-york-united-states-940490/>